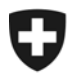

Département fédéral des finances DFF **Administration fédérale des douanes AFD**  Direction générale des douanes Section Centre de service à la clientèle

**Berne, 15.09.2008** 

# Informations concernant e-dec (19) Correction

# **Innovations concernant la prochaine mise à jour du système de production (novembre 2008)**

Les innovations suivantes seront mises en œuvre lors de la prochaine mise à jour du système de production (planifiée en novembre 2008):

- intégration d'e-dec exportation / remplacement de la RSE dans la plateforme de taxation e-dec (voir aussi les informations relatives au projet IDEE);
- intégration de modules pour la saisie et l'établissement de déclarations en douane par l'administration des douanes dans la plateforme de taxation e-dec;
- diverses exigences supplémentaires (selon l'aperçu ci-après).

### Détails concernant l'intégration d'e-dec exportation

#### XML

Pour la transmission de déclarations en douane d'importation ou d'exportation e-dec ou la réponse à ces déclarations, des interfaces XML communes ont été définies (versions de schémas e-dec ou edecResponse 2.x). Certains messages edecResponse comporteront désormais l'objet "e-dec Status Message" (message du statut e-dec) en lieu et place de l'actuel objet "Message processed by e-dec". Les descriptions actuelles des interfaces et les documents d'historique de modification sont publiés sur le site Internet d'e-dec. Ces nouvelles versions XML ne seront plus mises en œuvre dans EDIFACT.

Jusqu'à nouvel avis, les déclarations en douane à l'importation peuvent toutefois être transmises avec les versions XML edecImport actuelles (1.2 et 1.3). La réponse sera également transmise à l'aide des messages edecImportResponse correspondants.

#### Test de plausibilité

L'intégration d'e-dec exportation et le schéma XML commun nécessitent la mise en œuvre des nouvelles règles de plausibilité à l'importation suivantes:

Other Header Check

- **R271:** en cas de type de mouvement de transit 1 (importation), il faut indiquer le numéro du bureau de douane
- **R272:** en cas de type de mouvement de transit 1 (importation), il faut indiquer le pays de production.
- R273: en cas de type de mouvement de transit 1 (importation), il faut indiquer le nom de l'importateur, le code postal, la ville et le pays.
- **R274:** en cas de type de mouvement de transit 1 (importation), il faut indiquer le compte douane et le compte TVA

#### Origin Check

**275**: en cas de type de mouvement de transit 1 (importation), il faut indiquer le pays d'origine et cocher l'indicateur préférentiel (oui/non)

#### Statistic Check

**276**: en cas de type de mouvement de transit 1 (importation), il faut indiquer la valeur TVA et le taux de TVA

#### Infrastructure

Les déclarations en douane d'importation et d'exportation sont traitées dans un environnement de système commun (pour le moment, on peut continuer d'utiliser l'adressage actuel pour les déclarations en douane d'importation).

## Détails concernant l'intégration de modules pour la saisie et<br>l'établissement de déclarations en douane par l'Administration fédérale des douanes

#### Données fixes des clients (fichier Domain)

• Nouvelles valeurs pour le lieu de taxation (3 = saisie a posteriori de la déclaration en douane, c.-à-d. par le personnel douanier à partir du document unique; 4 = taxation d'office au bureau de douane par le personnel douanier) et le type de taxation  $(9 = \text{cas})$ spéciaux ex SID, code de dédouanement 9) pour la saisie des données par l'administration des douanes.

#### Test de plausibilité

Bien que l'intégration des modules précités consiste dans le remplacement d'un système de saisie interne à la douane, l'adaptation des règles de plausibilité existantes et la réalisation de règles de plausibilité supplémentaires sont nécessaires.

Il s'agit pour l'essentiel:

- que certaines règles n'agissent pas sur les nouveaux lieux de taxation 3 et 4 ou que ces lieux ne soient utilisés que pour l'emploi prévu (règles 134a, 144a, 170a/b, 210a-g, 269);
- que le nouveau type de taxation 9 ne soit utilisé que pour la saisie des données interne à la douane (règle 270);
- que les fonctions et les indications supplémentaires nécessaires pour la saisie des données interne à la douane soient couvertes (règles 246 et 278).

Le client n'a pas besoin de mettre en œuvre cette adaptation / ces extensions.

#### Détails concernant la mise en œuvre des exigences supplémentaires

L'exigence supplémentaire suivante ex liste Internet est mise en œuvre:

• Accusé de réception pour demande de rectification en phase 2 (après mise en compte des redevances). Cet accusé de réception est effectué par le renvoi d'un code de statut correspondant (goodsDeclarationStatus > voir description actualisée des interfaces).

D'autres nouveaux messages de statut sont encore renvoyés à l'aide des nouveaux XML.

### Détails concernant la mise en œuvre d'autres adaptations

Nouvelle adresse d'expédition des bordereaux électronique des redevances:

- jusqu'ici: [edec@mbox.bit.admin.ch,](mailto:edec@mbox.bit.admin.ch) désormais: [bordereau@edec.ezv.admin.ch](mailto:bordereau@edec.ezv.admin.ch); voir aussi description actualisée des interfaces sur le site Internet.
- Plausibilité:
	- Specific Check 3: adaptation de la règle 199 (on peut indiquer le type de perfectionnement, le type de procédure et le type de décompte).
	- Specific Check 8: adaptation de la règle 183b (l'indication de la clé statistique n'est pas possible) > les clients en ont déjà été informés par publipostage.
	- Authorisation Check: nouvelles règles 279/280 (examen de rectification en raison de l'intégration d'e-dec exportation).
	- Specific Check 2: adaptation de la règle 209 (pour le trafic de perfectionnement, le type de décompte est également nécessaire).
	- Permit Check R277: indication du numéro d'autorisation de l'Administration fédérale des contributions en cas de procédure de report TVA (taux TVA 90).

Les modifications seront d'abord mises en œuvre dans l'environnement test de la douane et pourront y être également testées par les clients de la douane (pour les détails, voir les notes de version sur le site Internet e-dec).

La permanence e-dec se tient à votre disposition pour toute question complémentaire.

Meilleures salutations

La permanence e-dec